## **INDICAZIONI PER L'ANALISI DEI RESIDUI ATTIVI E PASSIVI**

### **RESIDUI ATTIVI**

L'operazione di riaccertamento ordinario dei residui attivi risultanti al 31.12.2023 **deve essere in linea con le operazioni di riaccertamento della Provincia** e consiste:

- a) nel mantenere a residuo le somme cui corrispondono obbligazioni giuridicamente perfezionate ed esigibili al 31.12.2023;
- b) nel reimputare agli esercizi successivi, in base all'effettiva esigibilità, le somme cui corrispondono obbligazioni giuridicamente perfezionate ma non ancora esigibili al 31.12.2023; (esempio: *i trasferimenti a rendicontazione nel caso in cui la spesa sia stata programmata in esercizi successivi);*
- c) nell'individuare la minor entrata per i residui attivi cui non corrispondono obbligazioni giuridicamente perfezionate alla data del 31.12.2023.

# **RESIDUI PASSIVI**

L'operazione di riaccertamento ordinario dei residui passivi risultanti al 31.12.2023 **deve essere in linea con le operazioni di riaccertamento della Provincia** e consiste:

- a) nel mantenere a residuo gli impegni sorretti da obbligazioni giuridicamente perfezionate ed esigibili al 31.12.2023;
- b) nel reimputare gli impegni sorretti da obbligazioni giuridicamente perfezionate e non esigibili alla data del 31.12.2023 in base alla loro effettiva scadenza. L'operazione di reimputazione avviene attraverso la costituzione del Fondo pluriennale vincolato (esempio: *impegni relativi a forniture di beni e servizi non concluse, o concluse parzialmente, entro il 31.12.2023 per sopravvenute esigenze)*, eccetto il caso in cui alla reimputazione della spesa corrisponda una reimputazione dell'entrata ad essa correlata *;*
- c) n*e*ll'individuare le economie di bilancio afferenti impegni non sorretti da obbligazioni giuridicamente perfezionate.

### *I residui (attivi e passivi) ante 2023 non possono essere reimputati ad altri esercizi, in quanto sono già stati oggetto di riaccertamento, ma possono soltanto essere mantenuti in contabilità, incassati/pagati, oppure eliminati perchè divenuti inesigibili.*

Tutte le operazioni di riaccertamento sono evidenziate nel file Ra "Riaccertamento ordinario dei residui attivi" e Rp "Riaccertamento ordinario dei residui passivi", che costituiranno parte integrante della determinazione di riaccertamento ordinario.

Detti schemi, allegati alla circolare in formato xls, dovranno essere compilati con le seguenti modalità:

#### **operazioni preliminari**

Prima di procedere con le operazioni di riaccertamento ordinario dei residui, è opportuno che ogni istituzione scolastica e formativa effettui una prima ricognizione in merito a tutti gli accertamenti e gli impegni relativi all'esercizio finanziario 2023 che al termine dell'esercizio (31.12.2023) risultano ancora da incassare e pagare. In sostanza è bene accertarsi che i residui di competenza 2023, che saranno oggetto del riaccertamento ordinario, corrispondano a "reali" obbligazioni giuridiche e non ad importi residuali che possono essere riferiti ad abbuoni, arrotondamenti oppure a registrazioni errate.

Tramite la stampa in SAP del giornale dei residui (esercizio 2024 e scadenza 2023) è possibile individuare nell'immediato tali situazioni e, conseguentemente, effettuare le opportune registrazioni contabili (sull'esercizio 2023) al fine di chiudere definitivamente l'accertamento o l'impegno in questione.

Dopo queste operazioni sarà possibile avviare il processo di riaccertamento ordinario.

#### **Indicazioni operative**

stampare il giornale dei residui attivi e passivi secondo le seguenti modalità:

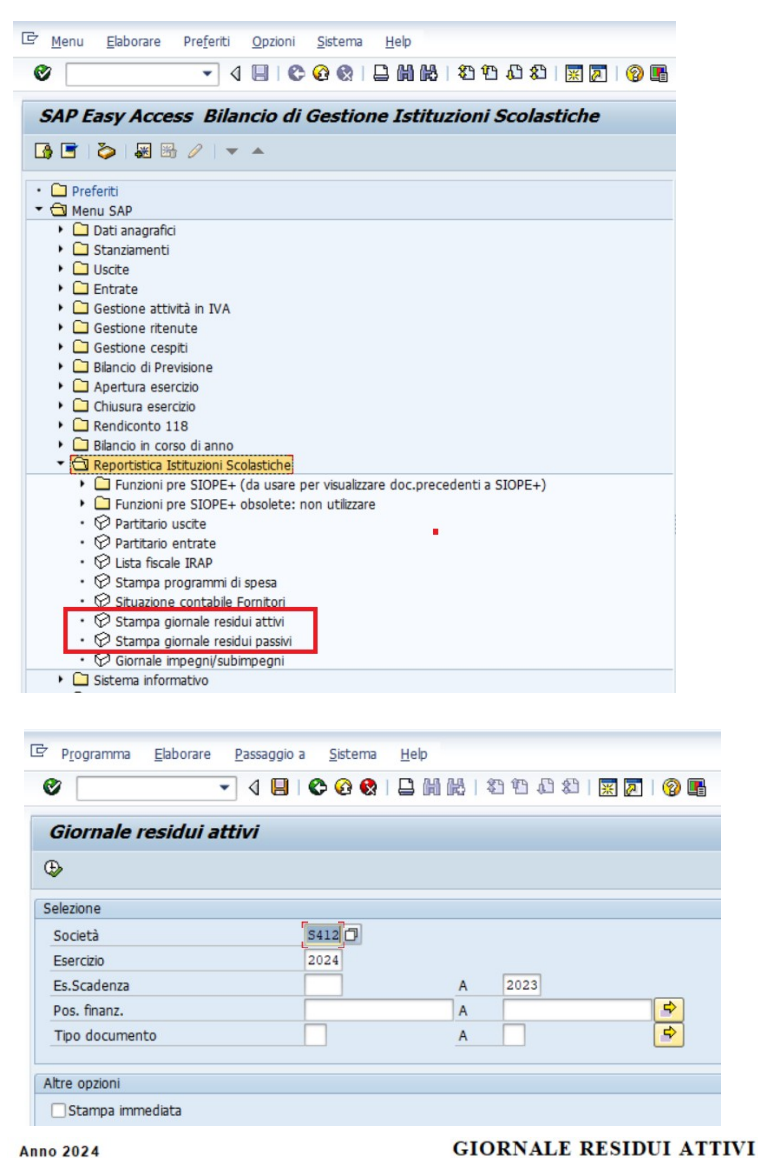

28.02.2024

**Provenienza 2023/2023** 

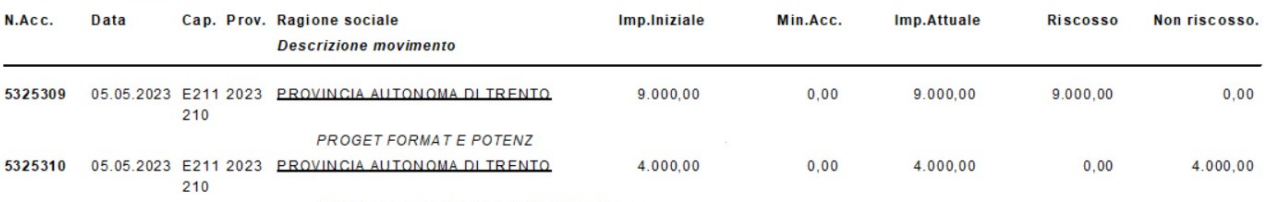

INTEG PROG FORM E POT ATT SPORT

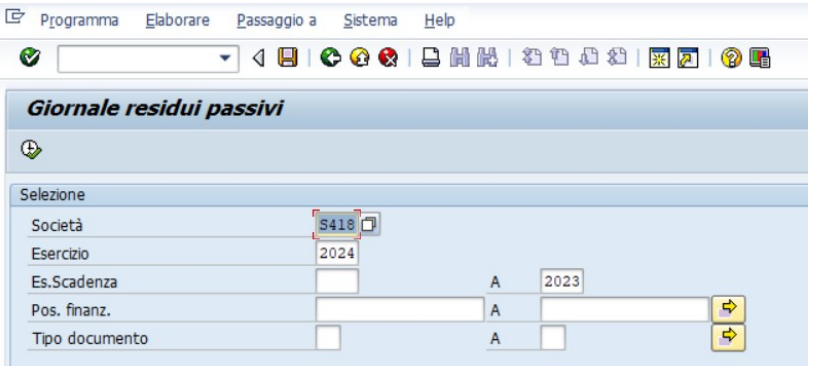

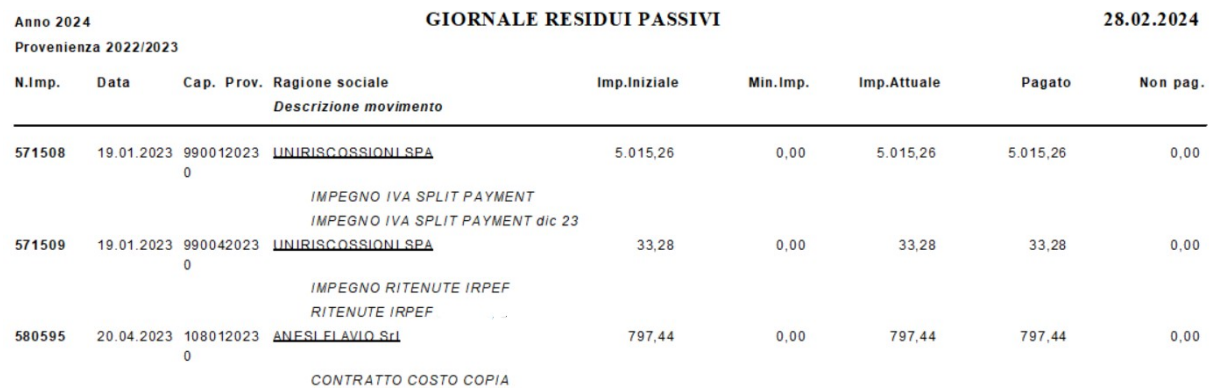

Sulla base dei giornali dei residui si compilano i modelli Ra e Rp, distinguendo i residui di parte corrente da quelli in conto capitale. Inserire anche i residui sulle partite di giro e servizi per conto terzi, nell'apposito riquadro.

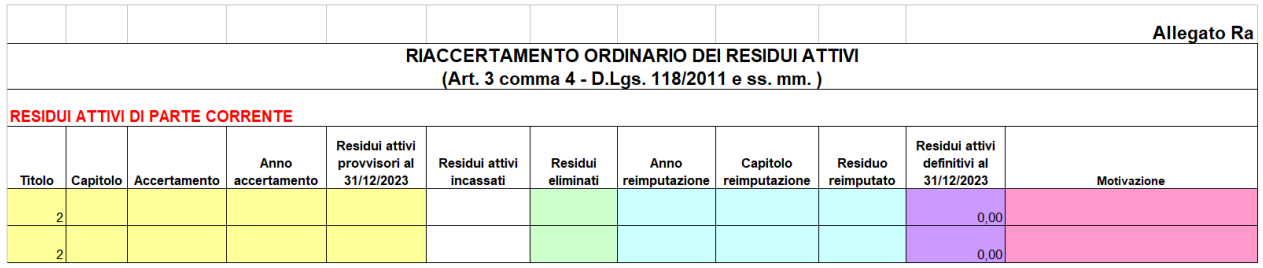

- ✔ nelle prime cinque colonne andranno riportati i dati desunti dal giornale dei residui estratto da SAP;
- ✔ nella colonna "Residui attivi incassati" andranno indicate le somme incassate **nell'esercizio 2024 fino alla data del riaccertamento ordinario**, (colonna riscosso del giornale dei residui);
- ✔ nella colonna "Residui eliminati" dovranno essere elencate le somme che, in sede di riaccertamento, si sono rilevate insussistenti e/o inesigibili;
- nelle colonne "Anno reimputazione", "Capitolo reimputazione" e "Residuo reimputato" andranno indicate rispettivamente le annualità (2024-2025-2026), il capitolo e l'importo (anche parziale) del residuo attivo cui corrisponde l'obbligazione giuridicamente perfezionata non esigibile al 31.12.2023, e pertanto reimputata;
- ✔ la colonna "Residui attivi definitivi al 31.12.2023", si valorizza automaticamente ed è data dalla differenza fra i residui attivi provvisori al 31.12.2023, quelli eliminati e quelli reimputati;
- nella colonna "Motivazione" dovranno essere indicate le ragioni in base alle quali i residui attivi devono essere eliminati, reiscritti/reimputati o mantenuti a residuo. Le motivazioni potranno essere:
	- "incassato":
	- "insussistente" (per i residui attivi da eliminare);

• "esigibile esercizio.... (2023 e precedenti per i residui attivi da mantenere in contabilità e 2024/2025/2026 per i residui oggetto di reimputazione)" indicando gli *estremi del provvedimento che ha permesso la registrazione dell'accertamento".*

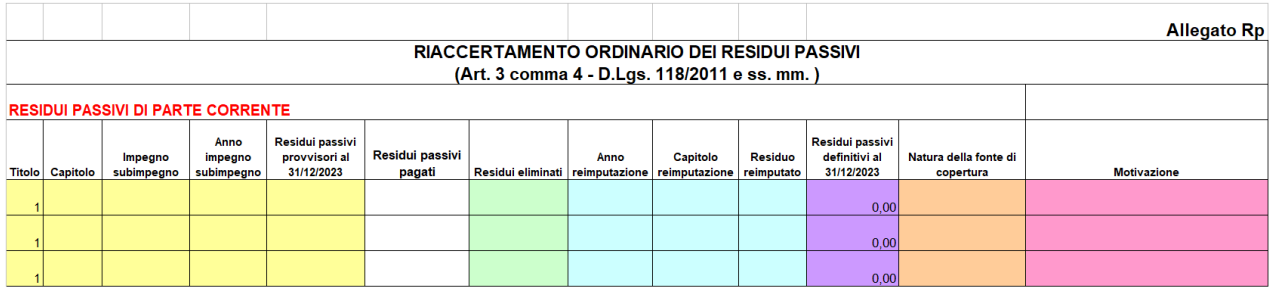

- ✔ nelle prime cinque colonne andranno riportati i dati desunti dal giornale dei residui estratto da SAP;
- ✔ nella colonna "Residui passivi pagati" andranno indicate le somme pagate **nell'esercizio 2024 fino alla data del riaccertamento ordinario**, (colonna pagato del giornale dei residui);
- ✔ nella colonna "Residui eliminati" dovranno essere elencate le somme che, in sede di riaccertamento, si sono rilevate insussistenti e/o inesigibili;
- ✔ nelle colonne "Anno reimputazione", "Capitolo reimputazione" e "Residuo reimputato" andranno indicate rispettivamente le annualità (2024-2025-2026), il capitolo e l'importo (anche parziale) del residuo passivo cui corrisponde l'obbligazione giuridicamente perfezionata non esigibile al 31.12.2023, e pertanto reimputata;
- ✔ la colonna "Residui passivi definitivi al 31.12.2023", si valorizza automaticamente ed è data dalla differenza fra i residui passivi provvisori al 31.12.2023, quelli eliminati e quelli reimputati;
- ✔ nella colonna "Natura della fonte di copertura" dell'allegato Rp, selezionare dal menù a tendina "entrate libere" o "entrate con vincolo di destinazione", per specificare la natura del finanziamento;
- ✔ nella colonna "Motivazione" dovranno essere indicate le ragioni in base alle quali i residui passivi devono essere eliminati, reiscritti/reimputati o mantenuti a residuo. Le motivazioni potranno essere:
	- "pagato";
	- "insussistente" (per i residui passivi da eliminare);
	- "esigibile esercizio... ( 2024/2025/2026 per i residui oggetto di reimputazione)";
	- "fattura/nota di addebito pervenuta";
	- "*prestazione resa/fornitura effettuata".*

 $\mathcal{Q}$ *Si ricorda che i residui attivi e passivi che riguardano le partite di giro e servizi per conto terzi non sono soggetti al principio contabile della competenza finanziaria potenziata (punto 7.2, Allegato 4/2 del D.Lgs. n. 118/2011 – "Gli accertamenti e gli impegni riguardanti le partite di giro e/o servizi per conto terzi sono registrati ed imputati nell'esercizio in cui l'obbligazione giuridica è perfezionata") e pertanto non dovranno, in ogni caso, essere reimputati.*